## ETERNAL<br>ECLIPSE

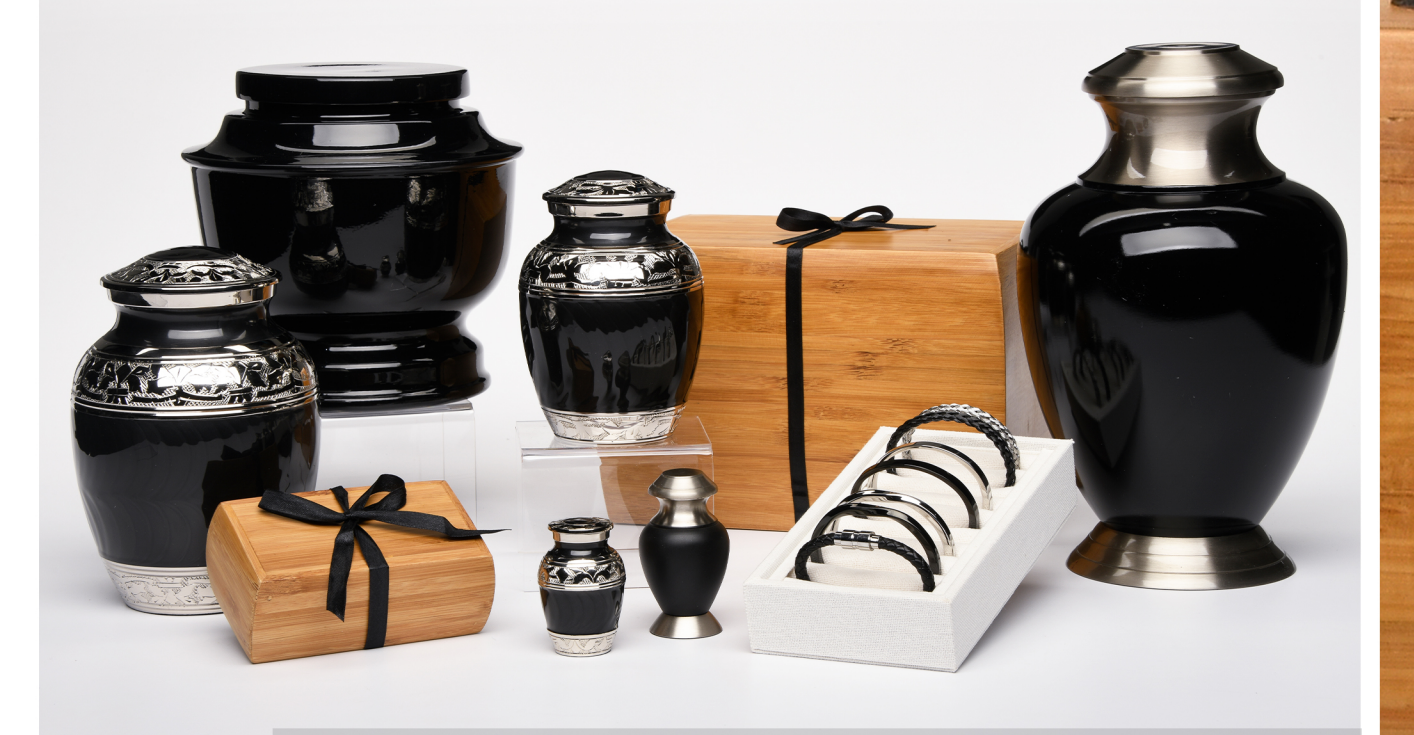

 $W$ e offer a range of products to help families find a special resting place for their loved ones.

Embrace the profound beauty and elegance of our Cremation Display Set Eternal Eclipse. This set captures the essence of remembrance through its carefully curated selection of adult and keepsake urns in alloy, brass, and bamboo. Stunning silver and black cremation bracelets in modern and classic styles complement this set.

nes and

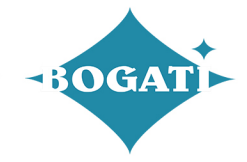

## Themes and Colors #7 ETERNAL ECLIPSE

When selecting a product, please inform your funeral home of your choice so they can contact us to ensure we have it in stock and ready for you.

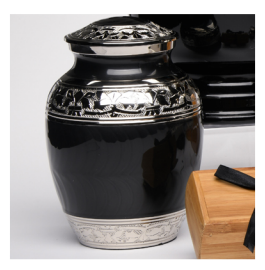

MEDIUM - Brass Urn 1528-M-CHAR Nickel Plated Fleur-de-Lis Enamel overlay in Charcoal color

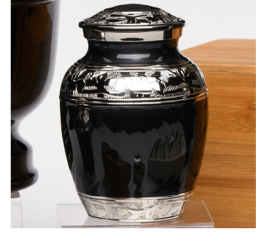

SMALL - Brass Urn 1528-S-CHAR Nickel Plated Fleur-de-Lis Enamel overlay in Charcoal color

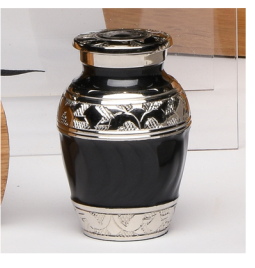

KEEPSAKE - Brass Urn 1528-K-CHAR Nickel Plated Fleur-de-Lis Enamel overlay in Charcoal cvolor

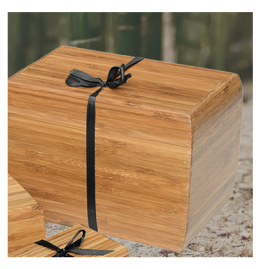

ADULT - Bamboo Urn **BAM-1024-XL** Curved edges with satin ribbon

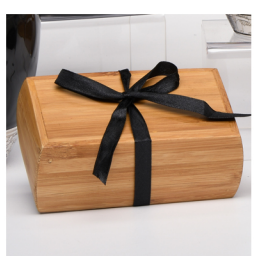

EXTRA SMALL - Bamboo Urn **BAM-1024-XS** Curved edges with satin ribbon

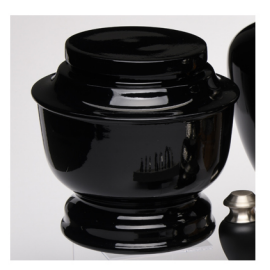

ADULT - Alloy Urn<br>5-5050-BLK Simple Round Lightweight Aluminum<br>urn in Black color

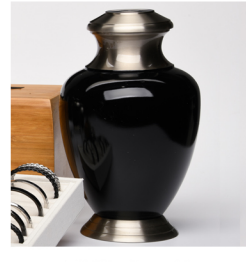

ADULT - Brass Urn 1966-A-BLK Pewter with Black finish

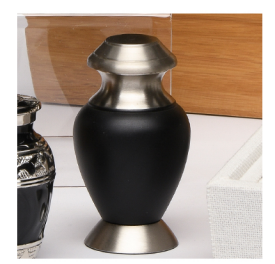

KEEPSAKE- Brass Urn 1966-K-BLK Pewter with Black finish

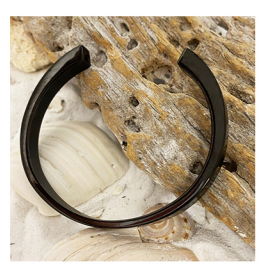

**Cremation Bangle** J-BANGLE-02-BLK Stainless Steel Modern Bracelet in **Black Color** 

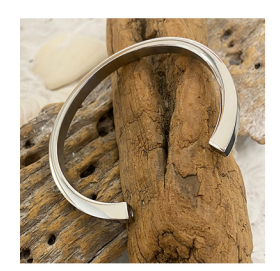

**Cremation Bangle** J-BANGLE-02-SIL Stainless Steel Modern Bracelet in Silver color

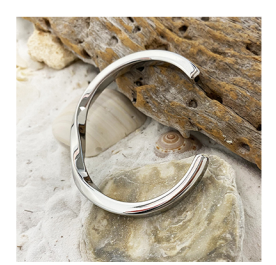

**Cremation Bangle** J-BANGLE-03-SIL Stainless Steel Bracelet in Silver tone ~ Twisted design

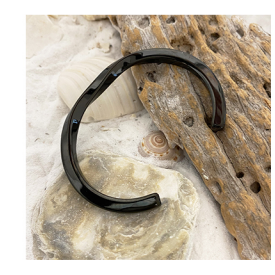

**Cremation Bangle** J-BANGLE-03-BLK Stainless Steel Bracelet in Black color ~ Twisted design

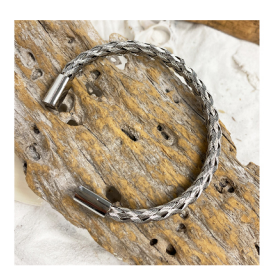

**Cremation Bangle** J-BANGLE-18-SIL LM/MS Stainless Steel Braided Bracelet in<br>Silver color ~ Available in 2 sizes

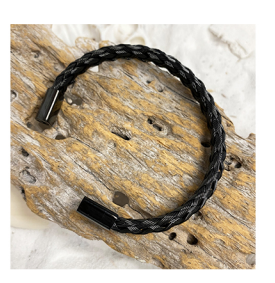

**Cremation Bangle** J-BANGLE-18-BLK LM/MS Stainless Steel Braided Bracelet in Black color ~ Available in 2 sizes

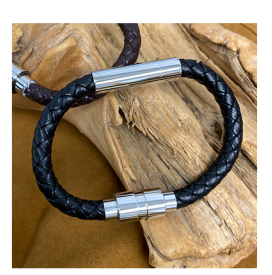

**Cremation Bracelet** J-BRAC-06-BLK L/M Stainless Steel Braided Bracelet in Black color ~ Available in 2 sizes

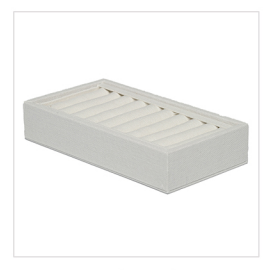

**Bangle Display** DMB001 Linen Bangle Display Box for 9 pieces

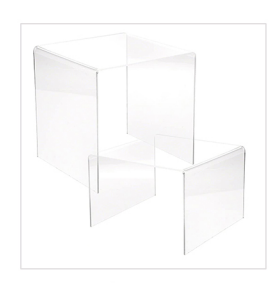

Acrylic Risers Set **ACRYLIC-RISERS-4-PACK**<br>Two small 3" and Two large 5" Acrylic Displays

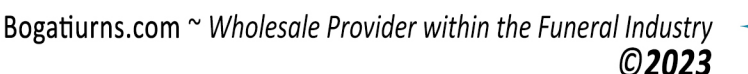

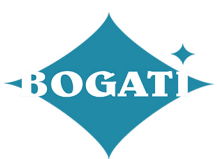